## **A Students' Guide to Zoom\***

\*This guide was adapted from one created the University of North Carolina (UNC) for their students .

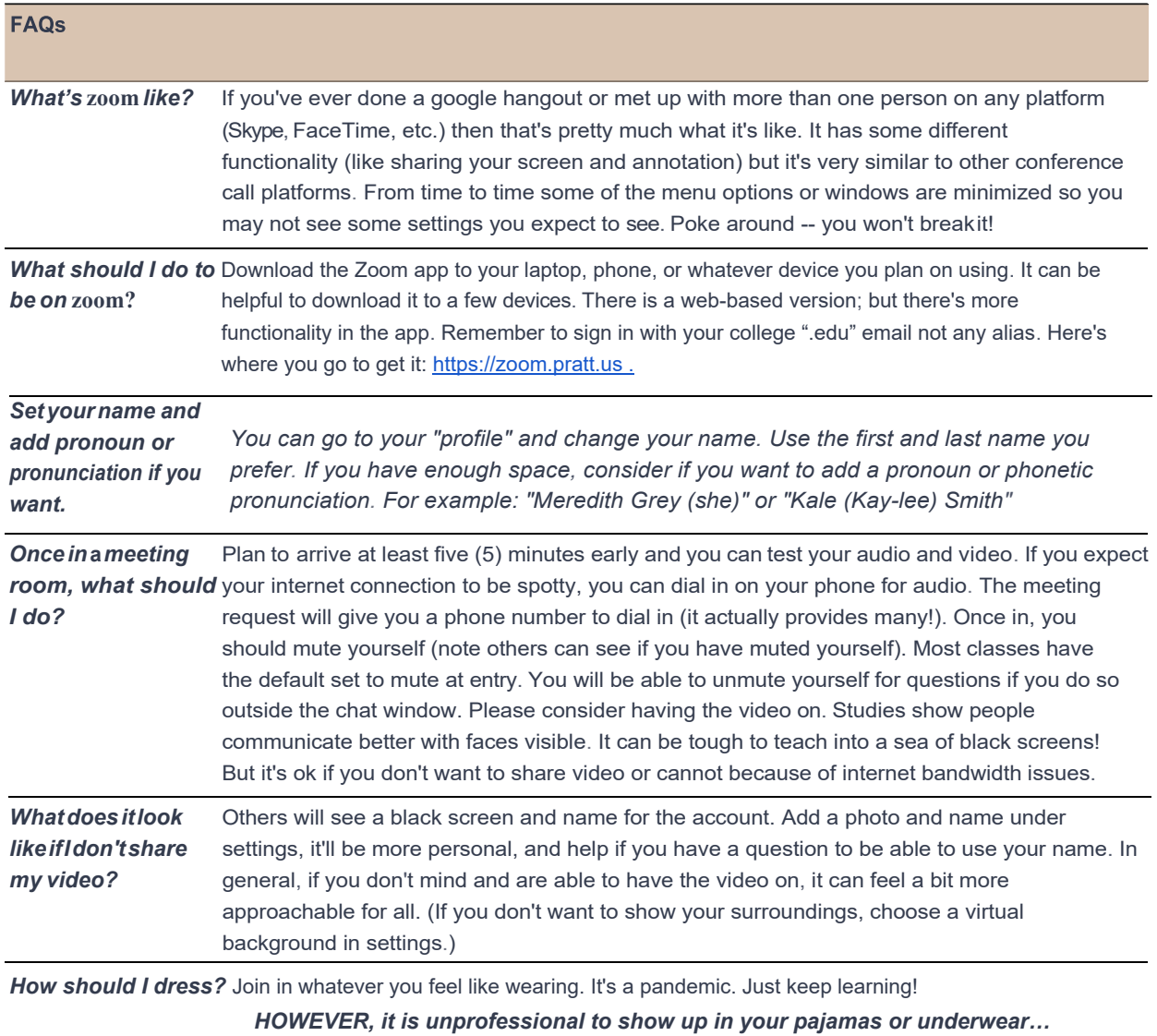

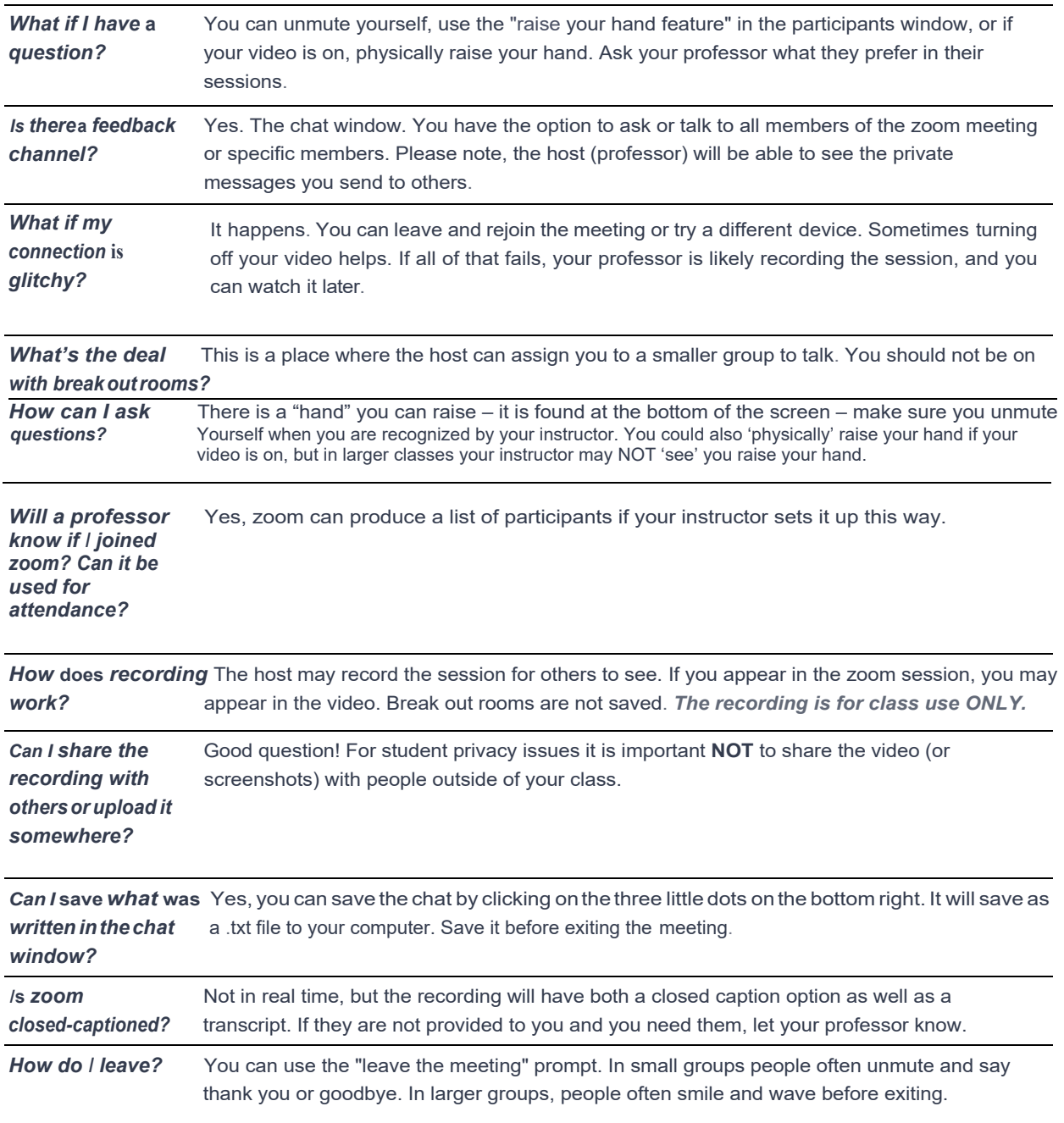